## **Datos Personales**

- Nombres y Apellidos: **Luciano Antonio Cano Chuquilin**
- Fecha de nacimiento: **26-11-1985**
- Localidad: **Lima - La Molina**
- Dirección: **Av. La Universidad Km. 6.5 Frente al Parque el Cañón en Molicentro**
- Teléfonos: **961070748**
- Correo electrónico: **el\_v\_angel@outlook.com lucianocano85@gmail.com**
- Skype: **xxzuldarkxx**

# **Estudios Primarios y Secundarios**

- Estudios Primarios 1991 1996 **Colegio CNMX 1140 – La Molina "Aurelio Miro Quesada Sosa"**
- Estudios Secundarios 1997 2002 **SS.CC La Recoleta**

# **Estudios Pregrado**

• Ingeniería Informática 2007 - 2012 **Universidad Ricardo Palma**

## **Idiomas**

- **Español (**Idioma nativo).
- **Inglés Nivel Básico** (ICPNA Británico).

## **Diplomados**

• Diplomado de Aplicaciones Móviles Android (URP) 144 horas 11/12/2012 – 11/04/2013

## **Cursos**

- MTA Fundamentos de Networking (UTP)
- MTA Fundamentos del Desarrollo del Software (UTP)
- MTA Fundamentos de Administrador de Base de Datos (UTP)
- Android Básico (Atipaxinti Web: http://atipaxinti.com/capacitacion/index.php)
- Android Intermedio (Atipaxinti Web: http://atipaxinti.com/capacitacion/index.php)
- Android Avanzado (Atipaxinti Web: http://atipaxinti.com/capacitacion/index.php)
- Spring (Atipaxinti Web: http://atipaxinti.com/capacitacion/index.php)
- Java Web I (Atipaxinti Web: http://atipaxinti.com/capacitacion/index.php)

# **Certificados**

- Android Básico (Atipaxinti Web: http://atipaxinti.com/capacitacion/index.php)
- Android Intermedio (Atipaxinti Web: http://atipaxinti.com/capacitacion/index.php)

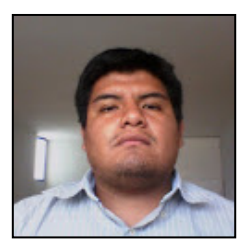

- Android Avanzado (Atipaxinti Web: http://atipaxinti.com/capacitacion/index.php)
- Spring (Atipaxinti Web: http://atipaxinti.com/capacitacion/index.php)

**Experiencia** 

• Java Web I (Atipaxinti Web: http://atipaxinti.com/capacitacion/index.php)

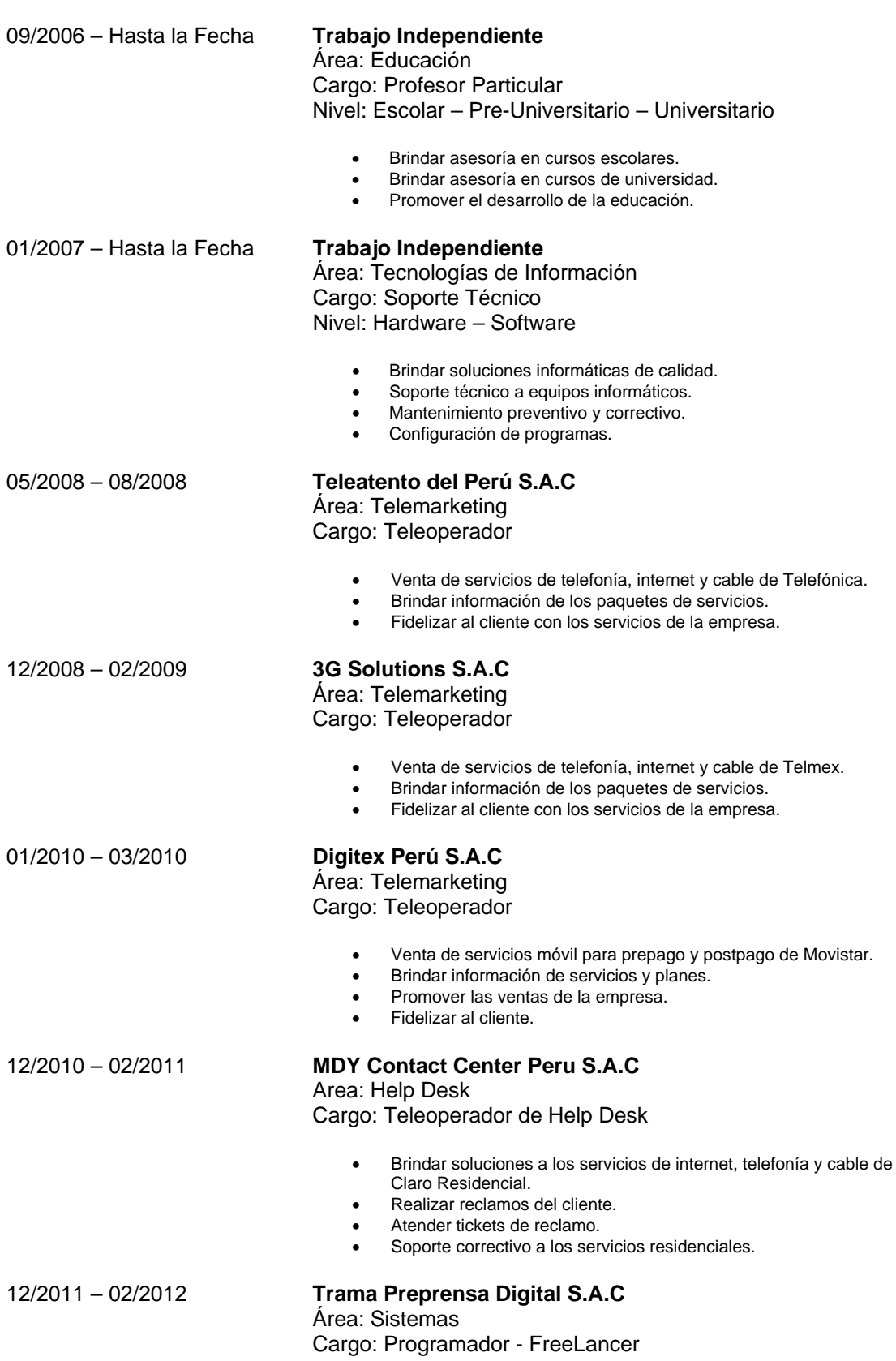

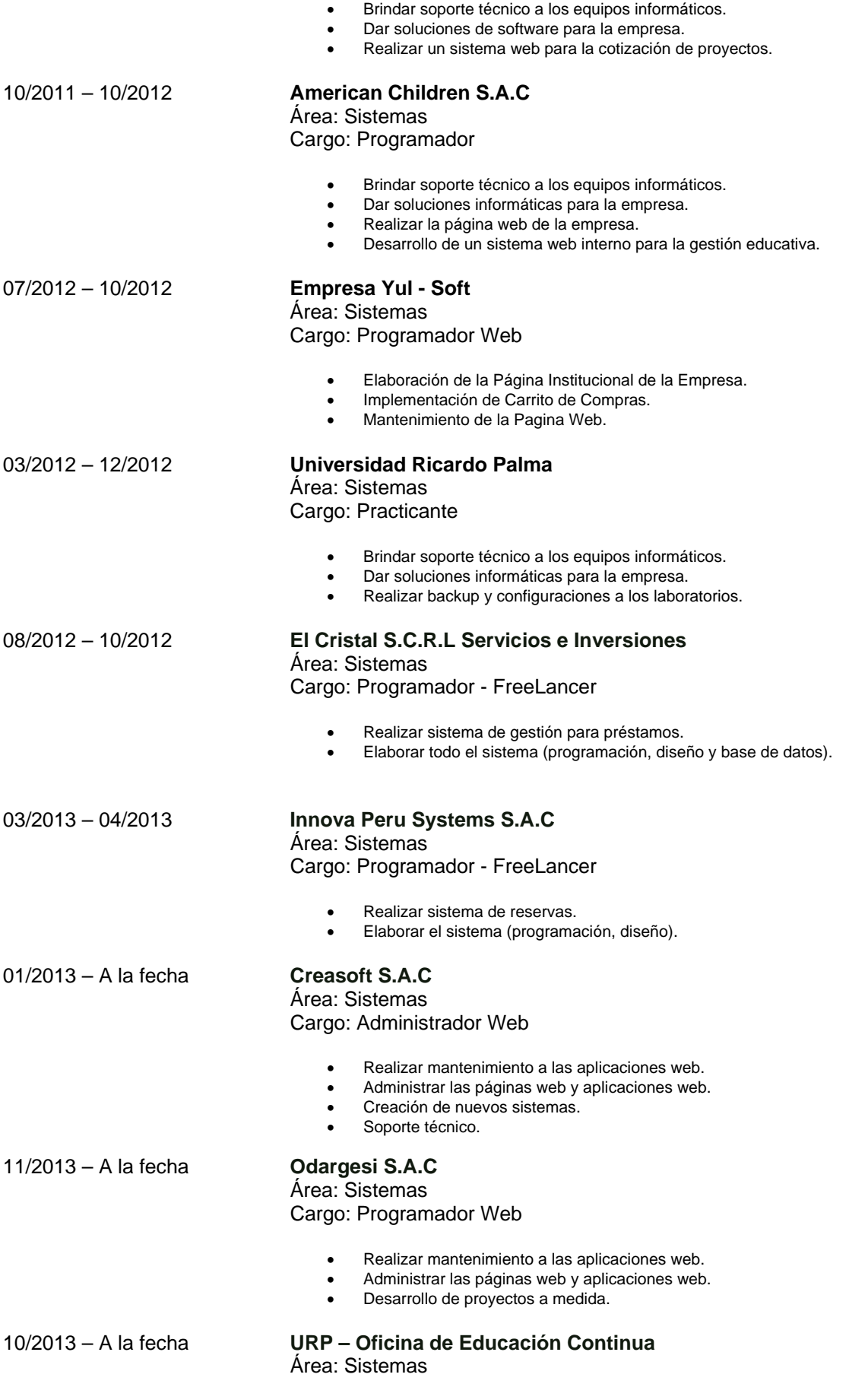

#### Cargo: Analista Programador

- Realizar mantenimiento a las aplicaciones web.
- Creación de nuevos sistemas.
- Soporte técnico.

## **Proyectos**

Usando Prestashop:

- <http://yumaxperu.com/>
- <http://inversionesliber.com/proyecto/>
- [http://importantes.co](http://importantes.co/)

## Usando Wordpress:

- <http://numae.co/>
- <http://trapecioasesoriadearte.com/>
- <http://revistainterandina.com/>
- <http://mundodeania.org/>
- <http://aluminiosmas.com/>
- <http://artenverre.com/arte/>

#### Páginas Web:

- <http://sayhax.com/>
- <http://www.sospreventiva.com/>
- <http://vsgproyectos.com/>
- <http://creasoft.com.pe/>
- <http://www.inkasberries.com.pe/>
- <http://dabproducciones.com/>

## **Iniciativa Personal**

- Instalación e desinstalación de software.
- Configuración de Programas en diferentes Sistemas Operativos.
- Cableado Estructurado Residencial.
- Servicio de PCS (formateo, búsqueda de archivos, eliminación de virus, limpieza de hardware)
- Configuración de Red, Wifi.
- Página Web: www.1c3n1x.com
- Creación de un blog para un Tema de Sistema de Información Empresarial III: <http://callcenterparapymes.blogspot.com/>
- Participación en el Primer Concurso Nacional de Becas Oracle Perú: [http://www.itech.pe/wp-content/uploads/2010/11/Ganadores-Primer-Concurso-](http://www.itech.pe/wp-content/uploads/2010/11/Ganadores-Primer-Concurso-Nacional-de-Becas-Oracle.pdf)[Nacional-de-Becas-Oracle.pdf](http://www.itech.pe/wp-content/uploads/2010/11/Ganadores-Primer-Concurso-Nacional-de-Becas-Oracle.pdf)

# **Informática**

#### **Sistemas**

- Conocimiento a Nivel Intermedio de los Sistemas Operativos:
	- **Windows XP/Vista**
- **Nindows 7**
- Conocimiento a Nivel Básico del Sistema Operativo:
	- Ubuntu
	- Linux
- Conocimientos a Nivel Básico en Hardware.
- Conocimientos a Nivel Intermedio en Software.
- Alto conocimiento en limpieza y desinfección de virus informáticos y otros malwares.
- Recuperación de archivos de disco duro.
- Recuperación de archivos eliminados de Cámaras Fotográficas y PC.
- Configuración de Drivers de Laptop y PC.
- Instalación de programas informáticos a Laptop y PC
- Configuración de VPS, Hosting gratuitos y pagados.
- Configuración y Manejo de cuentas FTP.

## **Programación**

- Programación en **Java** a Nivel Básico.
- Conocimientos en **Visual C# 2008 – C# 2010** a Nivel Básico.
- Programación en **PHP** a Nivel Básico.
- Programación Móvil **Android** a Nivel Básico.
- Manejo de **Google Maps**.
- **Facebook API** a Nivel Básico.
- **JavaScript** a Nivel Básico.
- **JQuery** a Nivel Básico.
- **ASP.Net** a Nivel Básico.
- **Ajax** a Nivel Básico
- **JSON** a Nivel Básico
- **XML** a Nivel Básico
- **Android** a Nivel Básico

## **Entornos Web**

- Programación
	- **Dreamweaver** a Nivel Básico.
	- **Visual Studio 2008-2010** a Nivel Básico.
	- **Netbeans 6.5 – 7.1** a Nivel Básico.
	- **Eclipse** a Nivel Básico.
	- **WAMP** a Nivel Básico.<br> **LAMP** a Nivel Básico
	- **LAMP** a Nivel Básico
	- **XAMP** a Nivel Básico
	- Uso de **Estilos CSS**
	- Manejo de Herramientas de **Adobe CS6** a Nivel Básico.
	- Manejo de Herramientas de **Sublime Text 3** a Nivel Básico.
	- Manejo de Herramientas de **Notepad++** a Nivel Básico.

## **Ofimática**

- **Word, Excel y Power Point** 2007 2010 2013 a Nivel Básico.
- **OppenOffice** a Nivel Básico.

#### **Redes**

- Configuración y Administración de **Redes de área local** a Nivel Básico.
- Instalación de Cableado Estructurado.
- Configuración de Wifi para impresoras.
- Configuración de Puertos.

### **Bases de datos**

- Manejo de las siguientes suites de Bases de datos:
	- **Microsoft SQL Server 2005/2008 R2** a Nivel Básico.
	- **Oracle 10g/11g – SQL Developer** a Nivel Básico.
	- **PostgreSQL** a Nivel Básico.<br> **MySQL** a Nivel Básico
	- **MySQL** a Nivel Básico.

#### **Herramientas de Modelado**

- Manejo de las siguientes:
	- **Rational Rose** a Nivel Básico.
	- **Start UML** a Nivel Básico.<br> **Nisio** a Nivel Básico
	- **Visio** a Nivel Básico.

#### **Herramientas de Documentación**

- Manejo de las siguientes:
	- **Requisite Pro** a Nivel Básico.

#### **Herramientas de Procesos**

- Manejo de las siguientes:
	- **Bizagi** a Nivel Básico.<br>**Bradio BPM** a Nivel Bradio **Basico**
	- **Intalio BPM** a Nivel Básico.
	- **BPMN** a Nivel Básico.

## **Internet**

- Nivel Intermedio en movimientos en Internet: Búsqueda de recursos, información.
- Manejo de redes sociales (Facebook, Twitter, Linkedin).
- Posicionamiento Web.
- Manejo de Adwords.

#### **Outlook**

- Nivel Intermedio en configuración de cuentas de Outlook con POP3 y SMTP.
- Configuración con cuentas de hosting.
- Configuración en sistemas operativos de Windows y Mac.

#### **CMS**

- **Wordpress** a Nivel Básico (Configuración, instalación en servidor y hosting, manejo de plantillas).
- **Drupal** a Nivel Básico (Configuración, instalación en servidor y hosting, manejo de plantillas).
- **Joomla** a Nivel Básico (Configuración, instalación en servidor y hosting, manejo de plantillas).

#### **LMS**

- **Chamilo** (Administración, configuración, instalación en servidor y hosting, manejo de plantillas).
- **Moodle** (Administración, configuración, instalación en servidor y hosting, manejo de plantillas).

### **E-commerce**

- **Prestashop** a Nivel Básico (Administración, configuración, instalación en servidor y hosting, manejo de plantillas).
- **OpenCart** a Nivel Básico (Administración, configuración, instalación en servidor y hosting, manejo de plantillas).

**VPS**

- **Windows** a Nivel Básico (Administración, configuración de diferentes sitios web).
- **Linux** a Nivel Básico (Administración, configuración de diferentes sitios web).

## **Otros Datos**

- Interesado especialmente en Desarrollo de Programación y Base de Datos.
- Facilidad en resolución de conflictos informáticos de todo tipo.
- Especial interés y rápido aprendizaje en lenguajes de programación.
- Desarrollando páginas webs desde 2008.
- Especial interés en Programación de Software Libre o con Licencia.

Declaro bajo juramento que todo lo expresado en este documento en el presente currículum vitae expresa la verdad.